## **Übung 8 – Bauwerksstruktur**

## **Aufgabe**

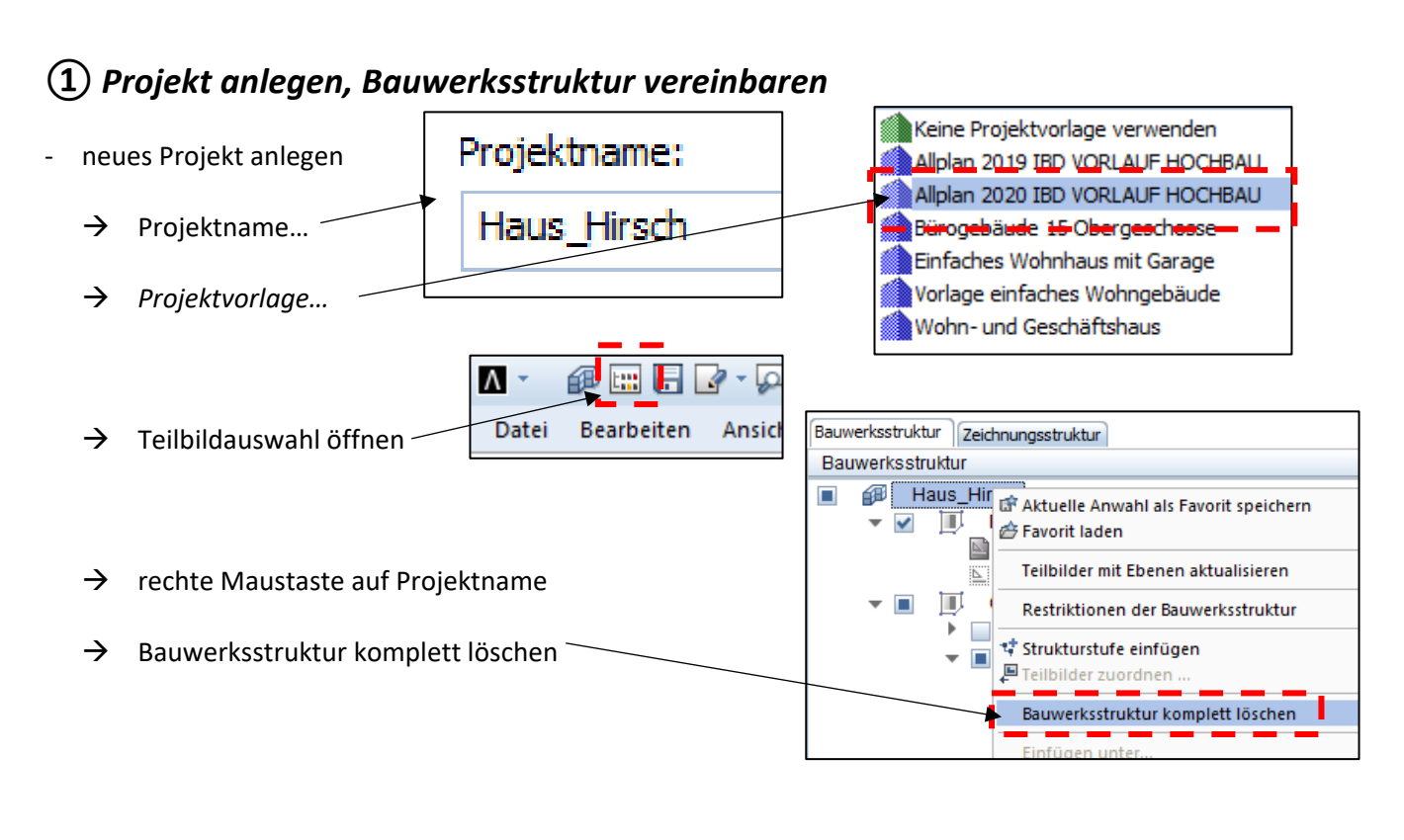

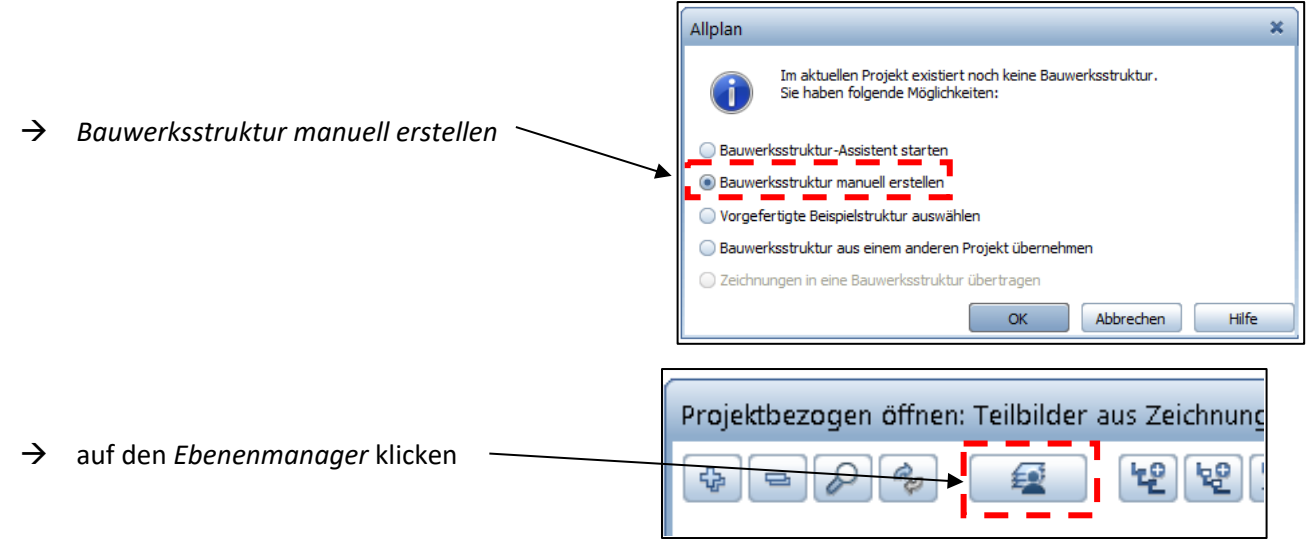

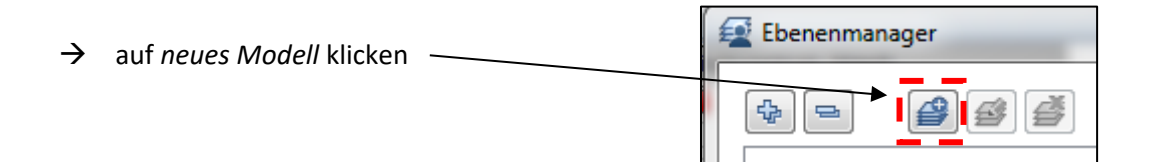

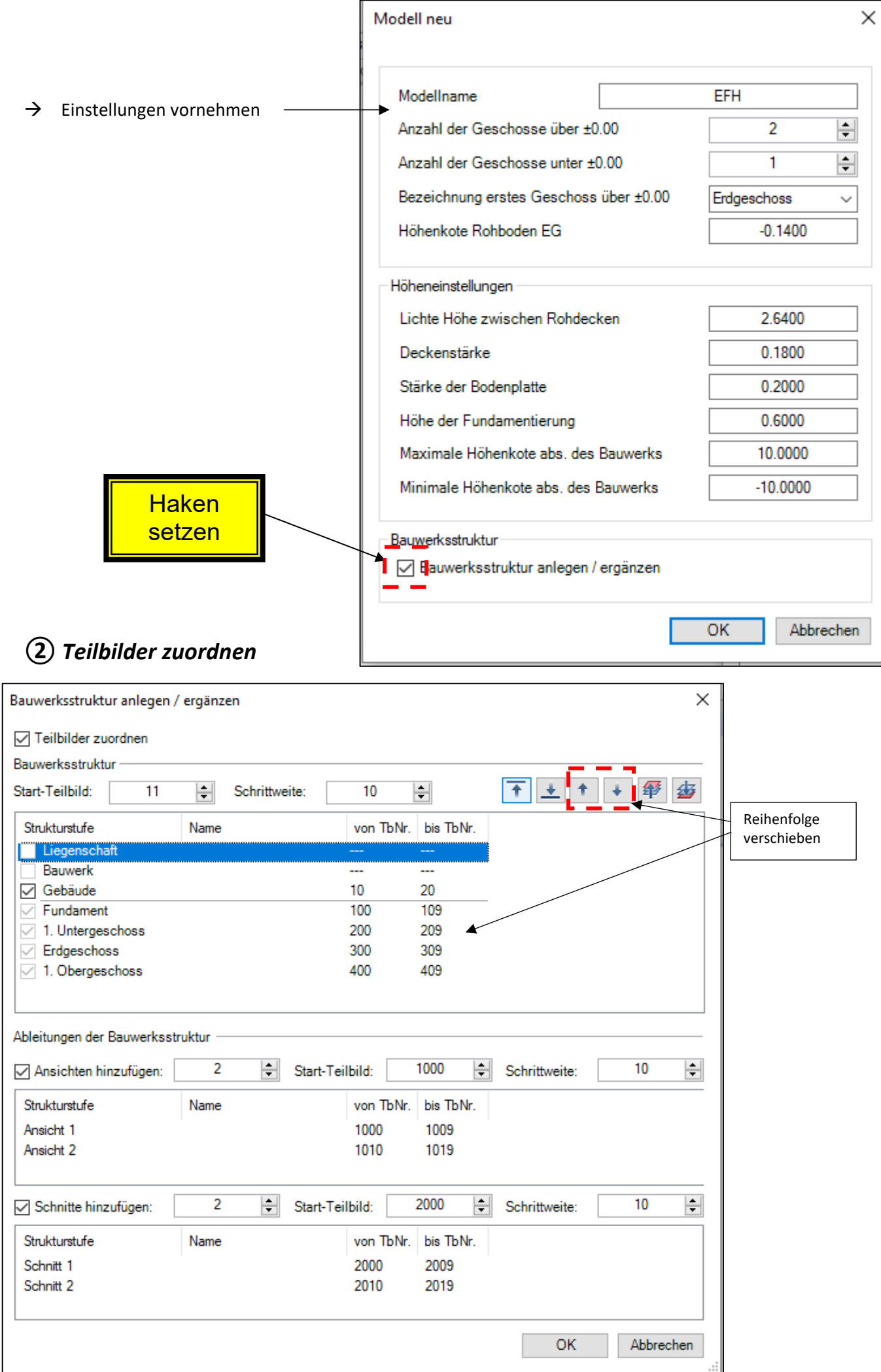

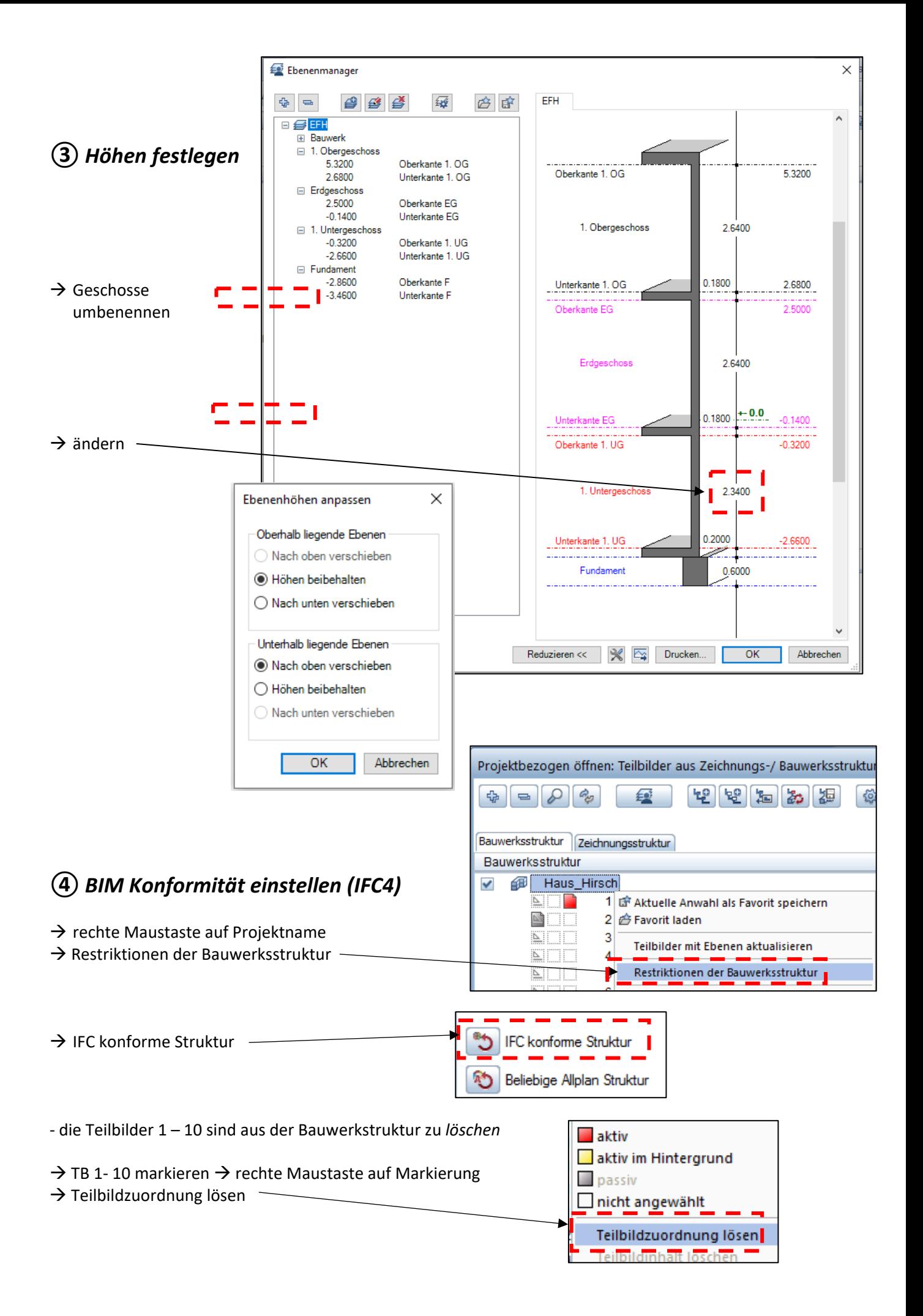

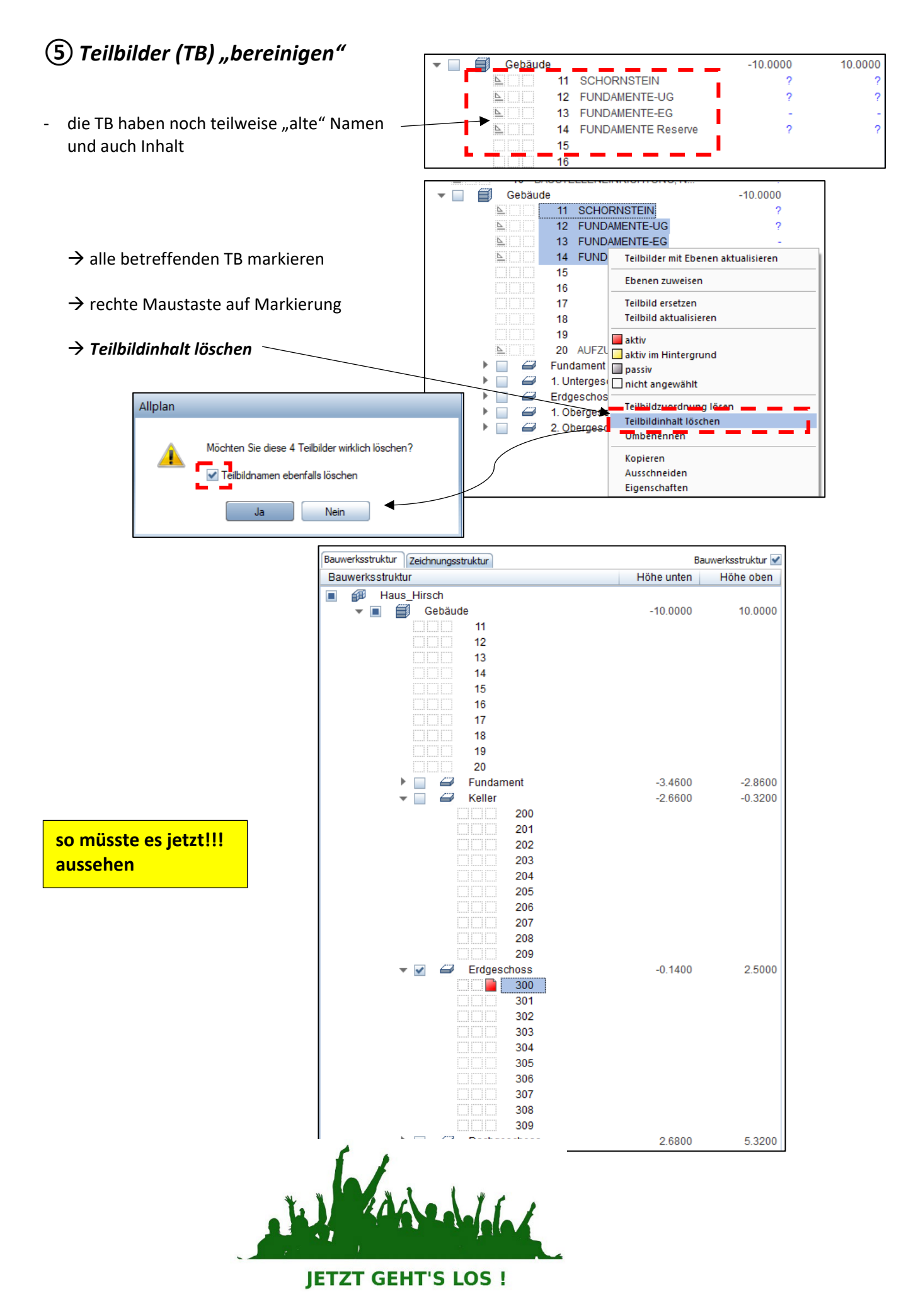